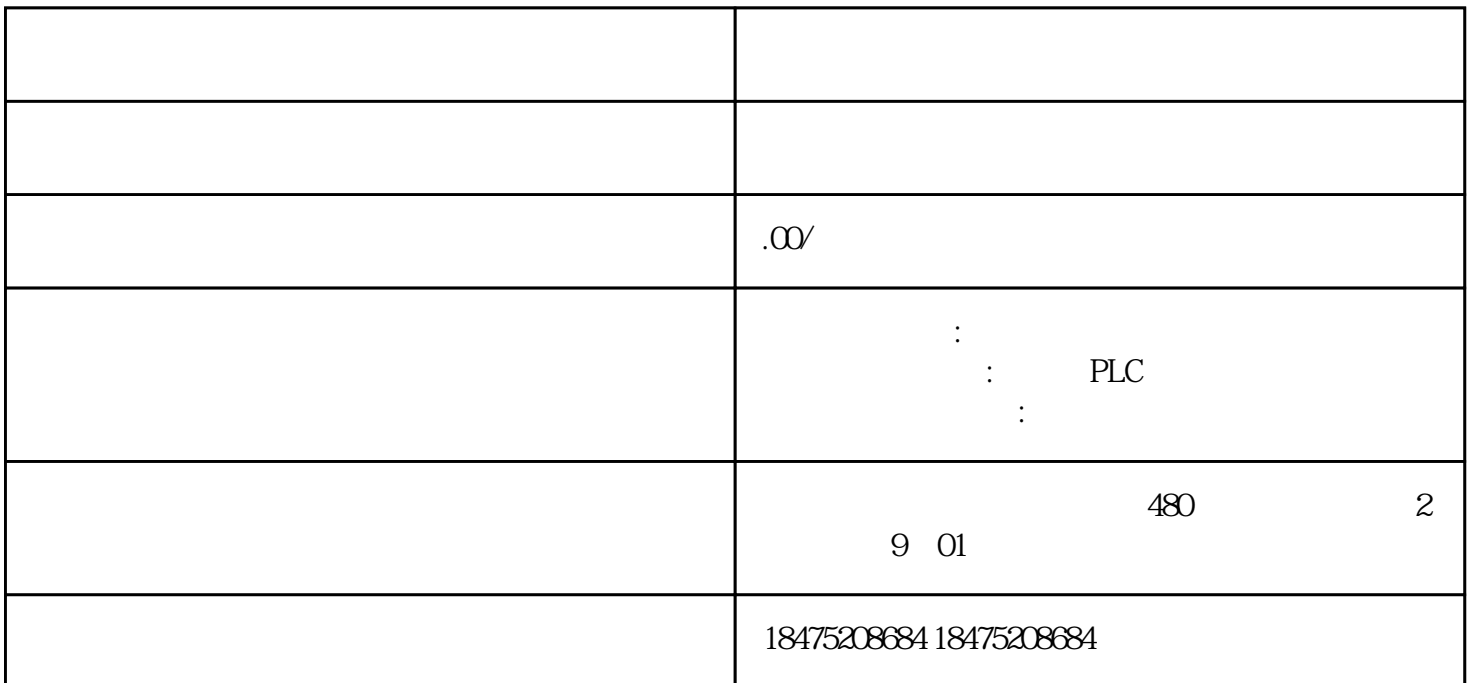

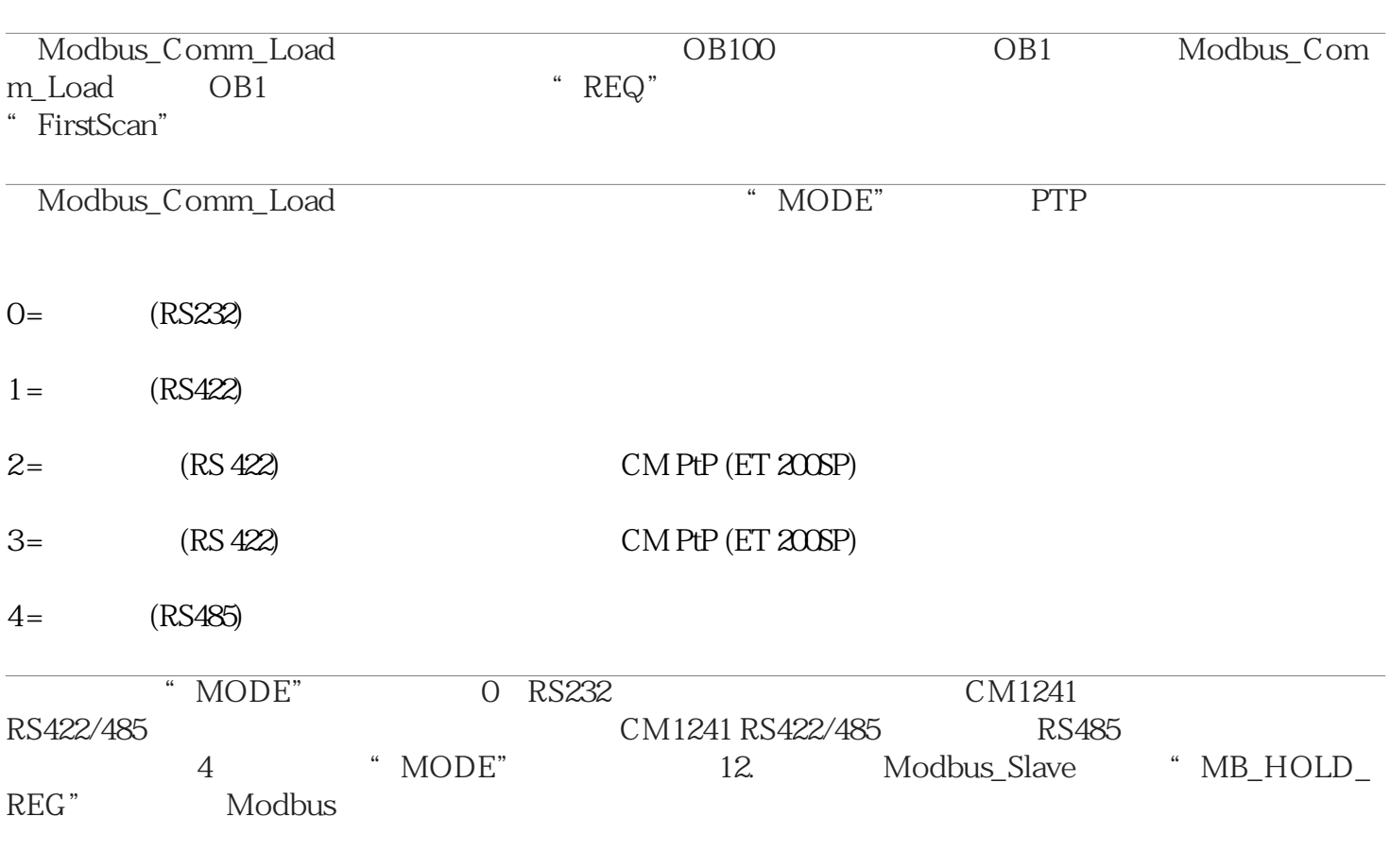

## WORD 100

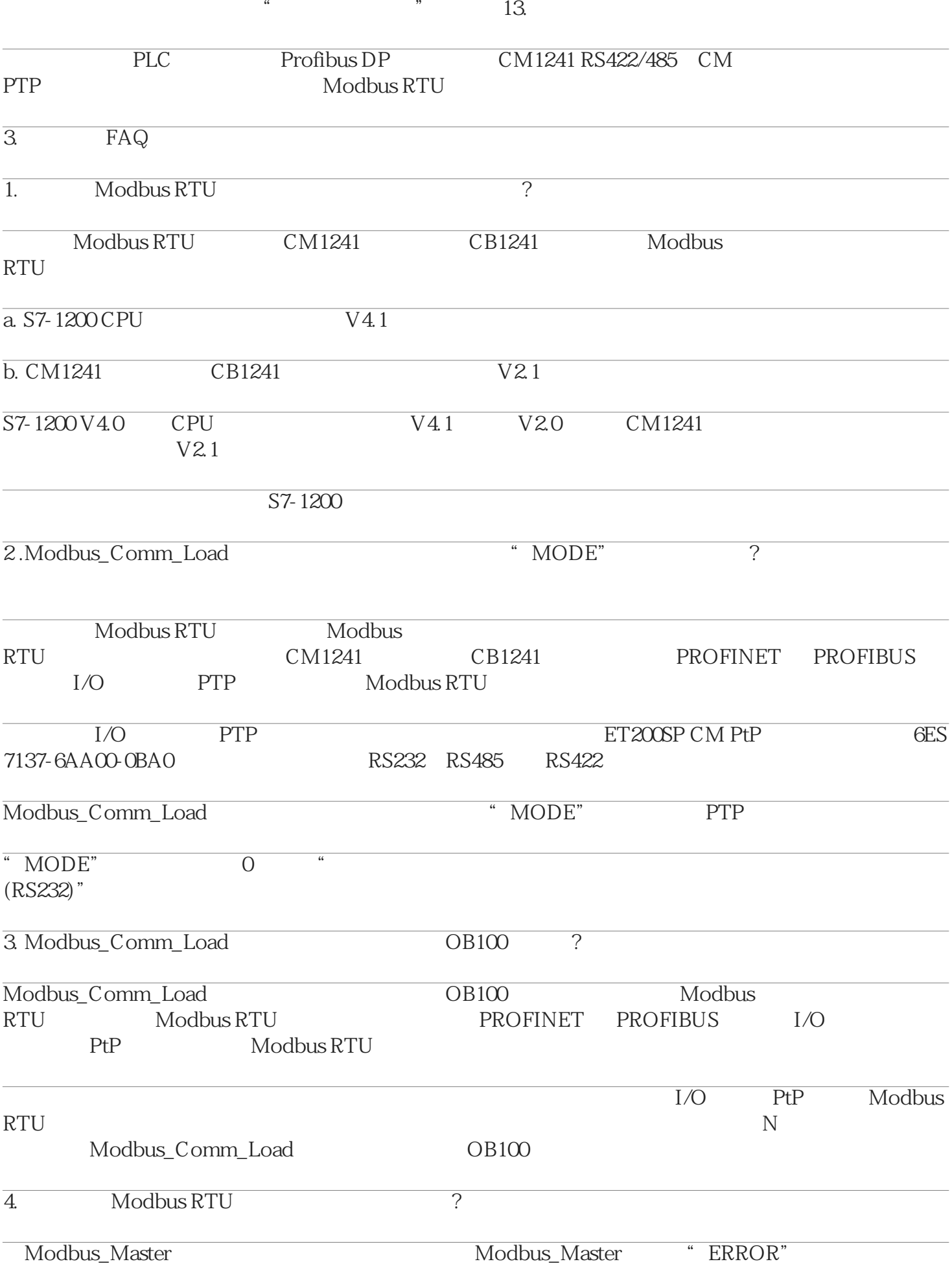

Modbus\_Master指令"STATUS" 参数中的错误代码仅在"ERROR" = TRUE

Modbus RTU and the Modbus RTU